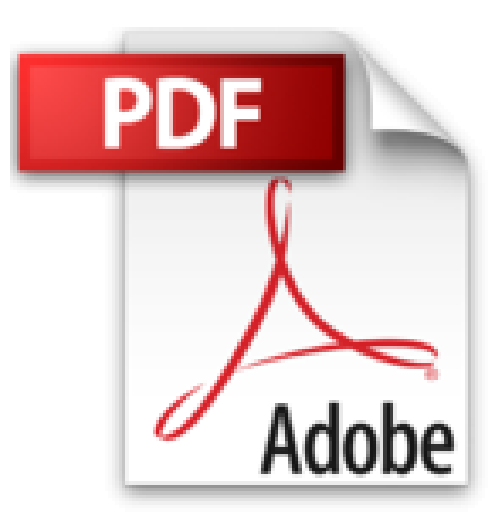

## **Arduino-uno en pratique: Formation en 25 applications modulaires**

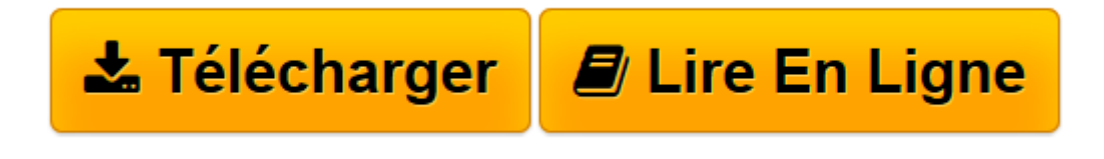

[Click here](http://bookspofr.club/fr/read.php?id=B01LYO9RW7&src=fbs) if your download doesn"t start automatically

## **Arduino-uno en pratique: Formation en 25 applications modulaires**

Yves Mergy

**Arduino-uno en pratique: Formation en 25 applications modulaires** Yves Mergy

**[Télécharger](http://bookspofr.club/fr/read.php?id=B01LYO9RW7&src=fbs)** [Arduino-uno en pratique: Formation en 25 applicati ...pdf](http://bookspofr.club/fr/read.php?id=B01LYO9RW7&src=fbs)

**[Lire en ligne](http://bookspofr.club/fr/read.php?id=B01LYO9RW7&src=fbs)** [Arduino-uno en pratique: Formation en 25 applica ...pdf](http://bookspofr.club/fr/read.php?id=B01LYO9RW7&src=fbs)

## **Téléchargez et lisez en ligne Arduino-uno en pratique: Formation en 25 applications modulaires Yves Mergy**

## Format: Ebook Kindle

Présentation de l'éditeur

Pour de nombreux électroniciens, les microcontrôleurs et leur programmation restent un domaine obscur. Ce livre tend à démontrer aisément le contraire en se basant sur un des plus célèbres modules à microcontrôleur : l'Arduino-UNO. Vous découvrirez leur facilité de mise en œuvre et surtout l'intérêt d'avoir recours à ces composants. Lors de la mise au point d'un projet, vous n'aurez pratiquement plus à modifier la section électronique, mais simplement à changer quelques lignes du programme afin de parvenir au résultat escompté. Nous avons sélectionné l'Arduino-UNO pour son aspect économique, sa popularité et sa puissance de traitement.

Les novices découvriront, sans se ruiner et simplement, l'intérêt de la programmation du formidable Arduino-UNO. Les lecteurs chevronnés, mais non initiés à l'électronique numérique, migreront aisément vers le travail sur les microcontrôleurs. Enfin, les lecteurs avertis trouveront probablement une mine d'idées et d'astuces tant au niveau électronique que logiciel ; certaines techniques intéressantes faciliteront leurs propres développements.

Vous apprendrez à traiter de multiples circuits et périphériques : entrées numériques et analogiques, sorties faibles et fortes puissances, afficheur LCD alphanumérique, afficheur graphique couleurs TFT, encodeur numérique, sonde de température, gestion des servomoteurs, télécommande par infrarouge, composants I2C, etc. La programmation s'effectue en langage Arduino « C ». Ne soyez pas inquiets, celui-ci s'apparente beaucoup au « BASIC » et après une période de prise en main, beaucoup de développeurs le préfèrent pour sa plus grande clarté et sa puissance. Présentation de l'éditeur

Pour de nombreux électroniciens, les microcontrôleurs et leur programmation restent un domaine obscur. Ce livre tend à démontrer aisément le contraire en se basant sur un des plus célèbres modules à microcontrôleur : l'Arduino-UNO. Vous découvrirez leur facilité de mise en œuvre et surtout l'intérêt d'avoir recours à ces composants. Lors de la mise au point d'un projet, vous n'aurez pratiquement plus à modifier la section électronique, mais simplement à changer quelques lignes du programme afin de parvenir au résultat escompté. Nous avons sélectionné l'Arduino-UNO pour son aspect économique, sa popularité et sa puissance de traitement.

Les novices découvriront, sans se ruiner et simplement, l'intérêt de la programmation du formidable Arduino-UNO. Les lecteurs chevronnés, mais non initiés à l'électronique numérique, migreront aisément vers le travail sur les microcontrôleurs. Enfin, les lecteurs avertis trouveront probablement une mine d'idées et d'astuces tant au niveau électronique que logiciel ; certaines techniques intéressantes faciliteront leurs propres développements.

Vous apprendrez à traiter de multiples circuits et périphériques : entrées numériques et analogiques, sorties faibles et fortes puissances, afficheur LCD alphanumérique, afficheur graphique couleurs TFT, encodeur numérique, sonde de température, gestion des servomoteurs, télécommande par infrarouge, composants I2C, etc. La programmation s'effectue en langage Arduino « C ». Ne soyez pas inquiets, celui-ci s'apparente beaucoup au « BASIC » et après une période de prise en main, beaucoup de développeurs le préfèrent pour sa plus grande clarté et sa puissance. Biographie de l'auteur

Yves Mergy, journaliste technique, est passionné d'électronique depuis son enfance, il a collaboré durant 18 années à la rédaction du célèbre magazine "Electronique Pratique", tout en publiant plusieurs autres livres. Il se consacre aujourd'hui à ses domaines favoris : les amplificateurs audio de très haute fidélité, et l'électronique numérique dont font partie les modules Arduino-UNO.

Download and Read Online Arduino-uno en pratique: Formation en 25 applications modulaires Yves Mergy #SNUPLBC0XZO

Lire Arduino-uno en pratique: Formation en 25 applications modulaires par Yves Mergy pour ebook en ligneArduino-uno en pratique: Formation en 25 applications modulaires par Yves Mergy Téléchargement gratuit de PDF, livres audio, livres à lire, bons livres à lire, livres bon marché, bons livres, livres en ligne, livres en ligne, revues de livres epub, lecture de livres en ligne, livres à lire en ligne, bibliothèque en ligne, bons livres à lire, PDF Les meilleurs livres à lire, les meilleurs livres pour lire les livres Arduino-uno en pratique: Formation en 25 applications modulaires par Yves Mergy à lire en ligne.Online Arduino-uno en pratique: Formation en 25 applications modulaires par Yves Mergy ebook Téléchargement PDFArduino-uno en pratique: Formation en 25 applications modulaires par Yves Mergy DocArduino-uno en pratique: Formation en 25 applications modulaires par Yves Mergy MobipocketArduino-uno en pratique: Formation en 25 applications modulaires par Yves Mergy EPub **SNUPLBC0XZOSNUPLBC0XZOSNUPLBC0XZO**